## Optimizing resilience and availability by migrating from JupyterHub to the Kubeflow Notebook Operator

1

David Hoover Alexander Perlman

#### Who we are

#### David Hoover

Senior Lead Devops Engineer Capital One <https://www.linkedin.com/in/david-hoover-705906169/>

#### Alexander Perlman

Senior Lead Software Engineer

Capital One

<https://www.linkedin.com/in/alexander-perlman-a396a654/> <https://github.com/droctothorpe>

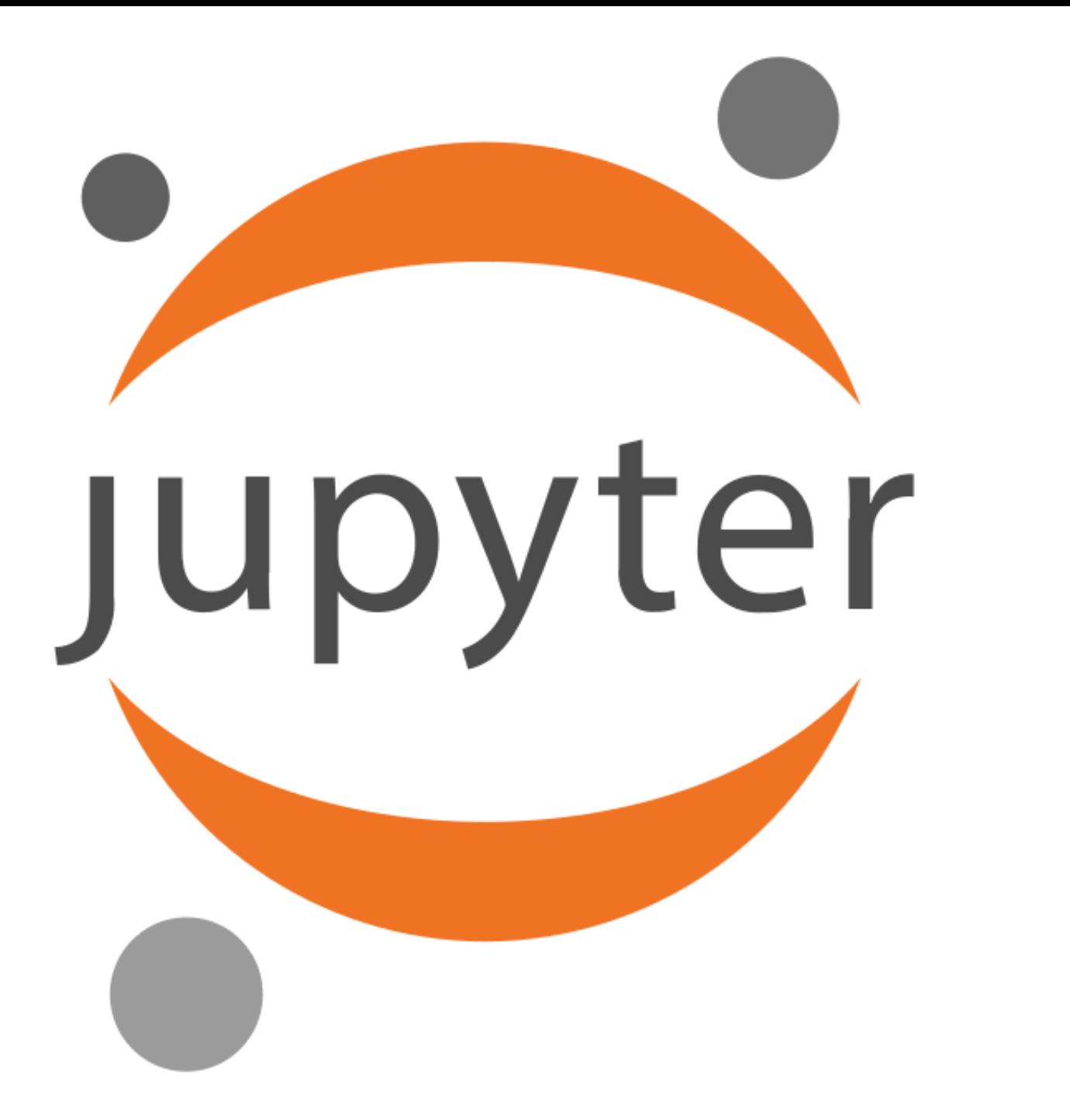

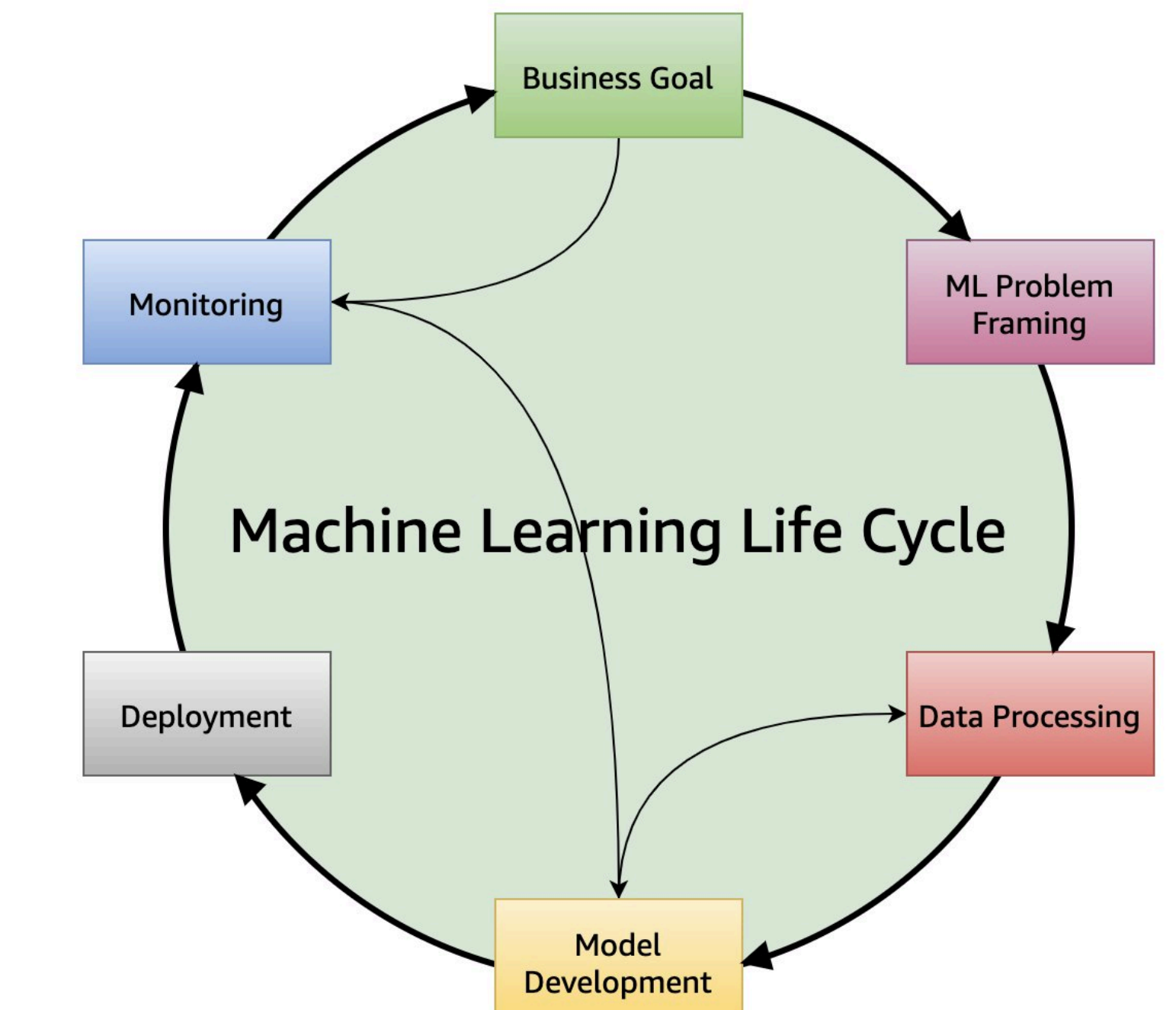

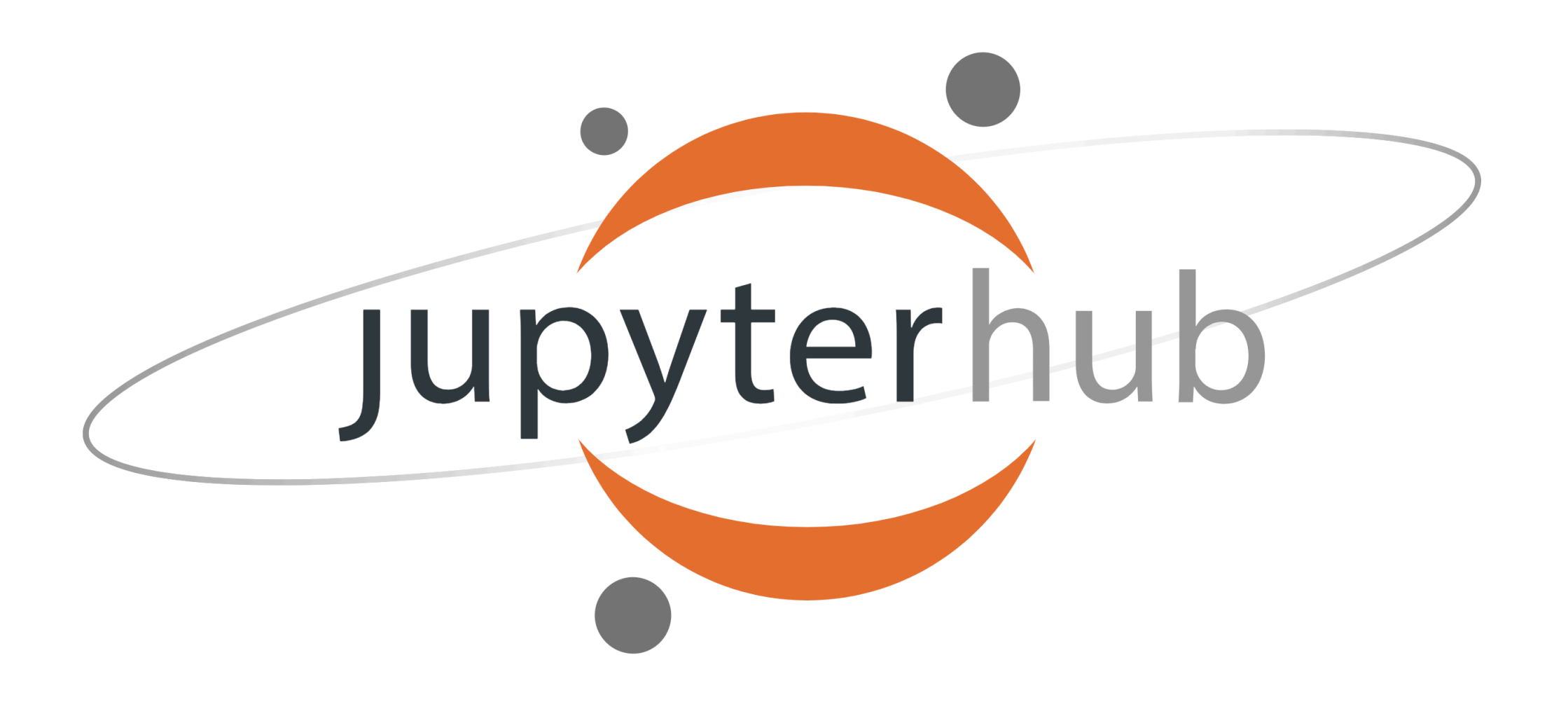

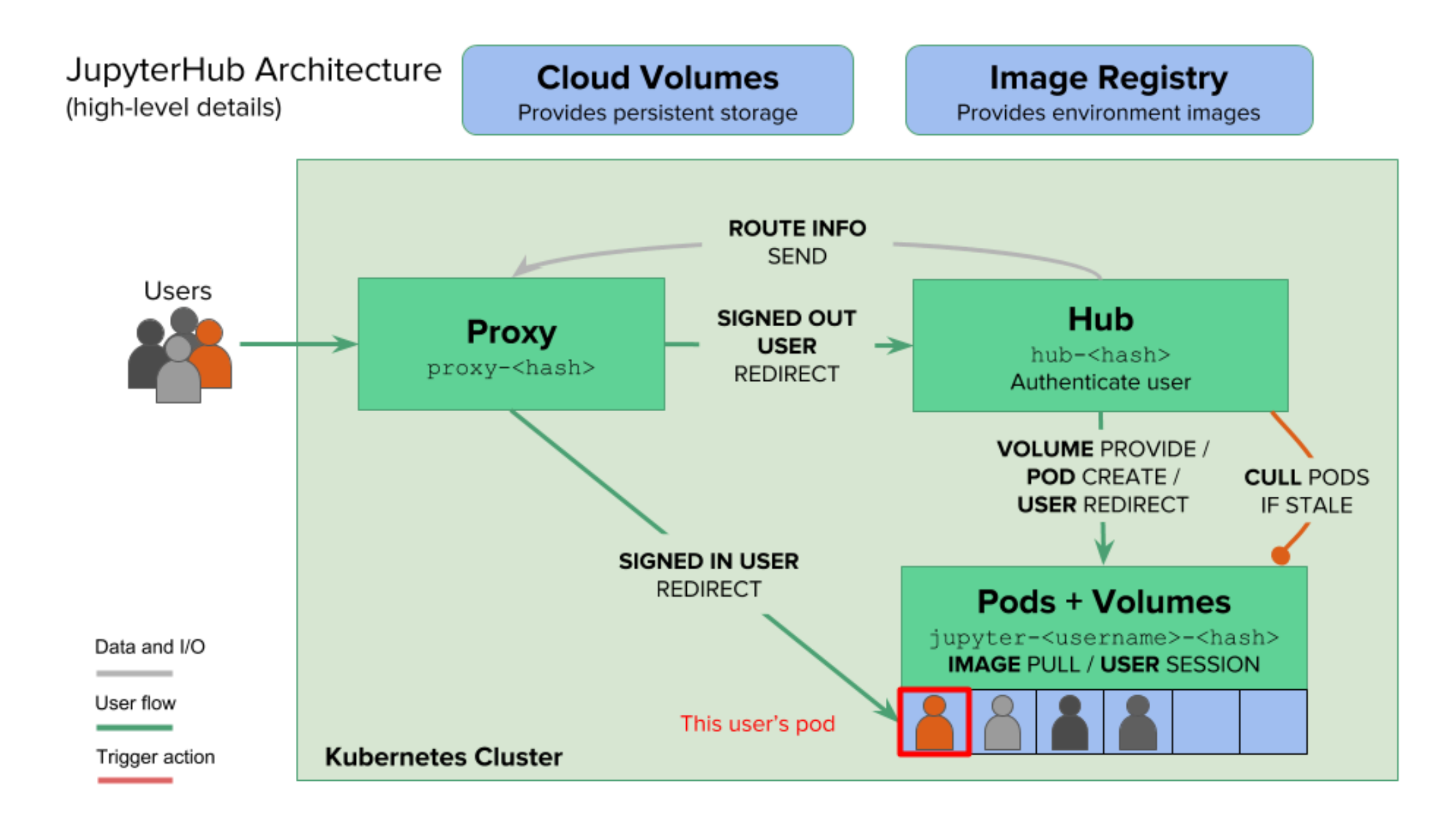

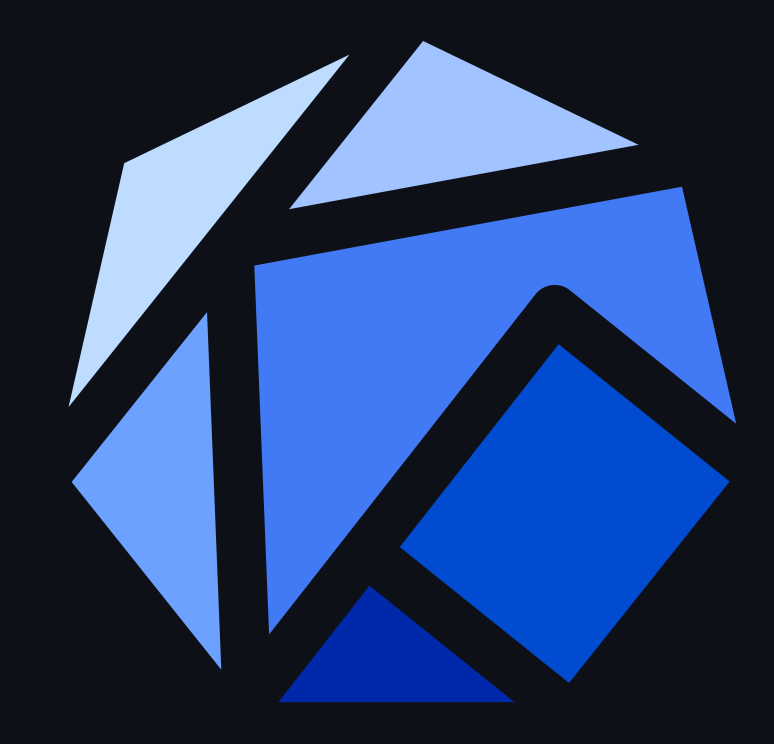

# Kubeflow

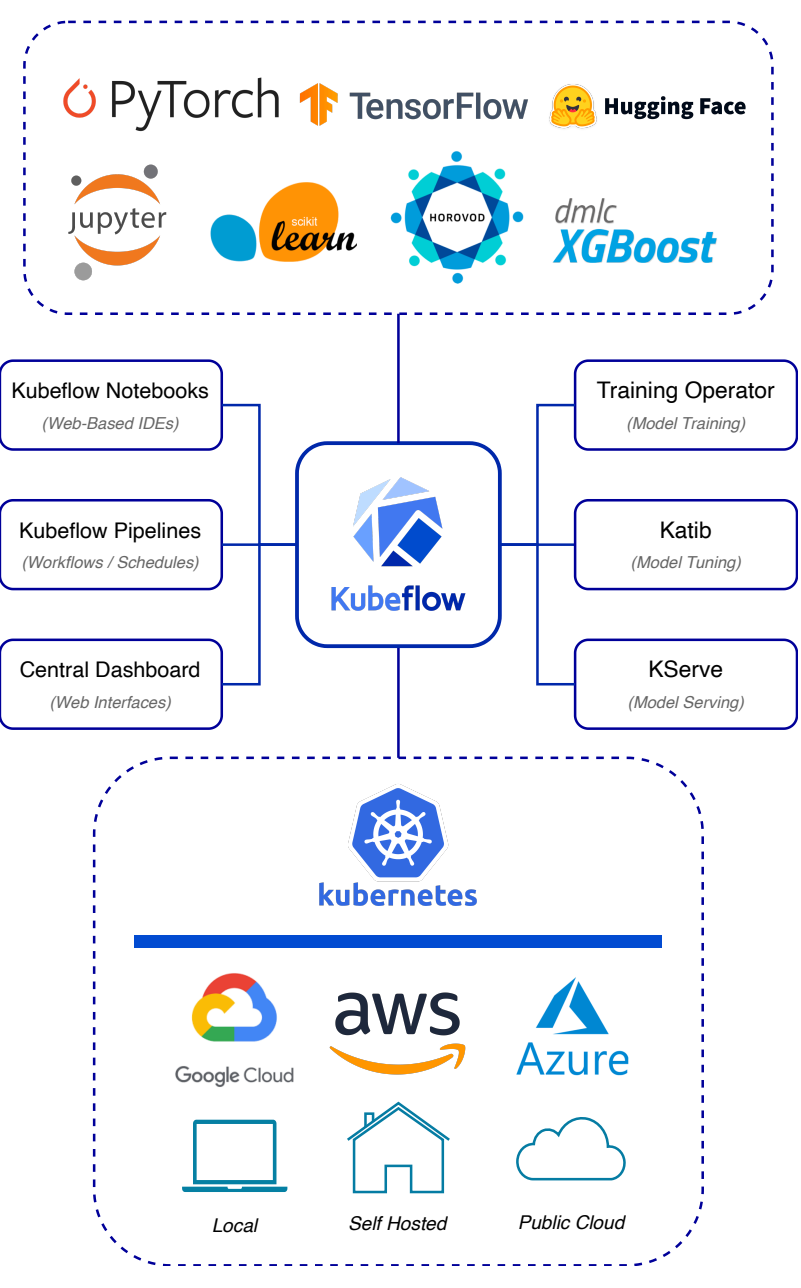

#### **Operators**

<pre class= "mermaid"> %%{init: {'theme':'dark'}}%% graph LR; User(User)--creates-- >CR(Custom Resource); subgraph Desired State Controller(Controller)--watches-->CR; CR--triggers-->Controller; end Controller--reconciles-->State(State); subgraph Actual State State; end </pre>

#### Notebook Operator

<pre class= "mermaid"> %%{init: {'theme':'dark'}}%% graph LR; User(User through UI)- creates-->Notebook(Notebook CR); Controller(Controller)--watches-->Notebook; Notebook--triggers-->Controller; Controller-->K8s(Kubernetes API); K8s-->StatefulSet; K8s-->Service; K8s-->VirtualService; </pre>

#### Some context

<https://github.com/kubeflow/kubeflow/issues/1630>

#### **Singleton**

#### To quote one of the maintainers:

The Hub itself is a single-point-of-failure and must own the database it talks to. Other Hub instances may not be running and talking to the same database, or there will be errors and inconsistent state. So you cannot easily have two Hub replicas and failover between them.

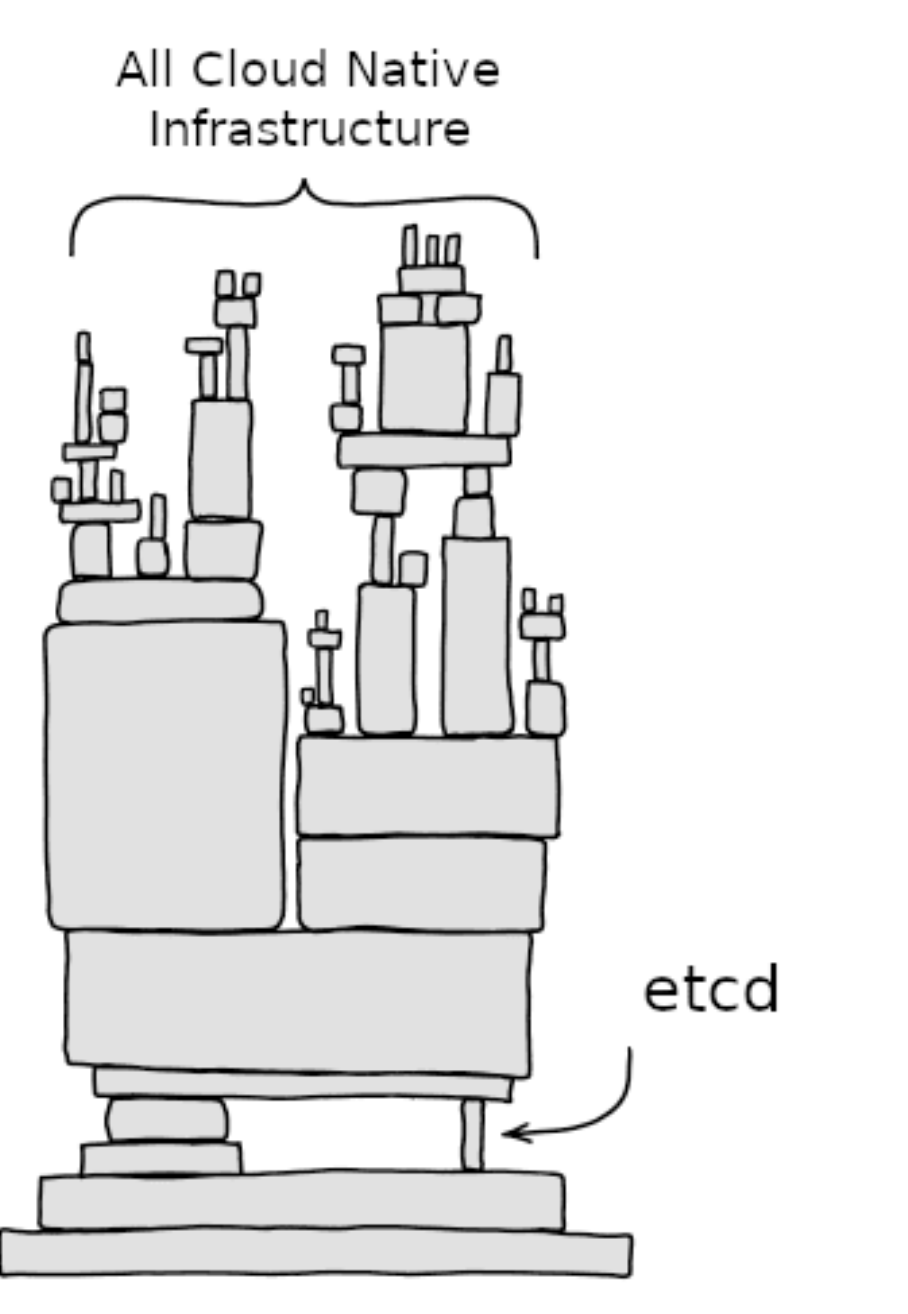

## Auth

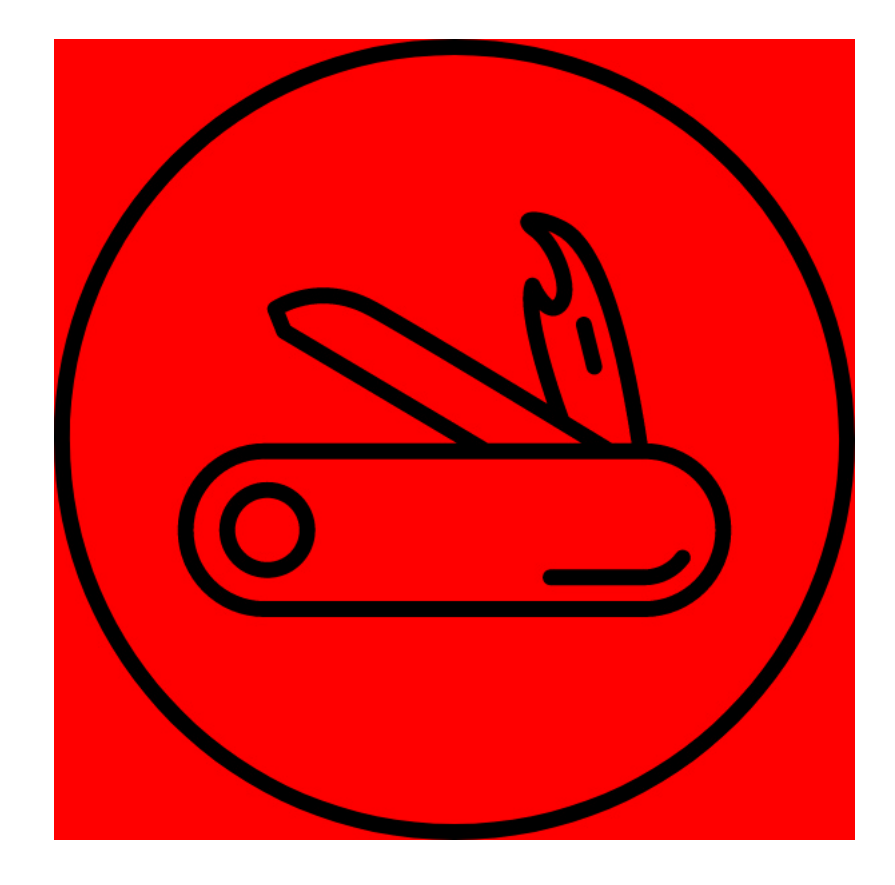

#### **Proxies**

- JupyterHub CHP (by default).
- Kubeflow Istio.

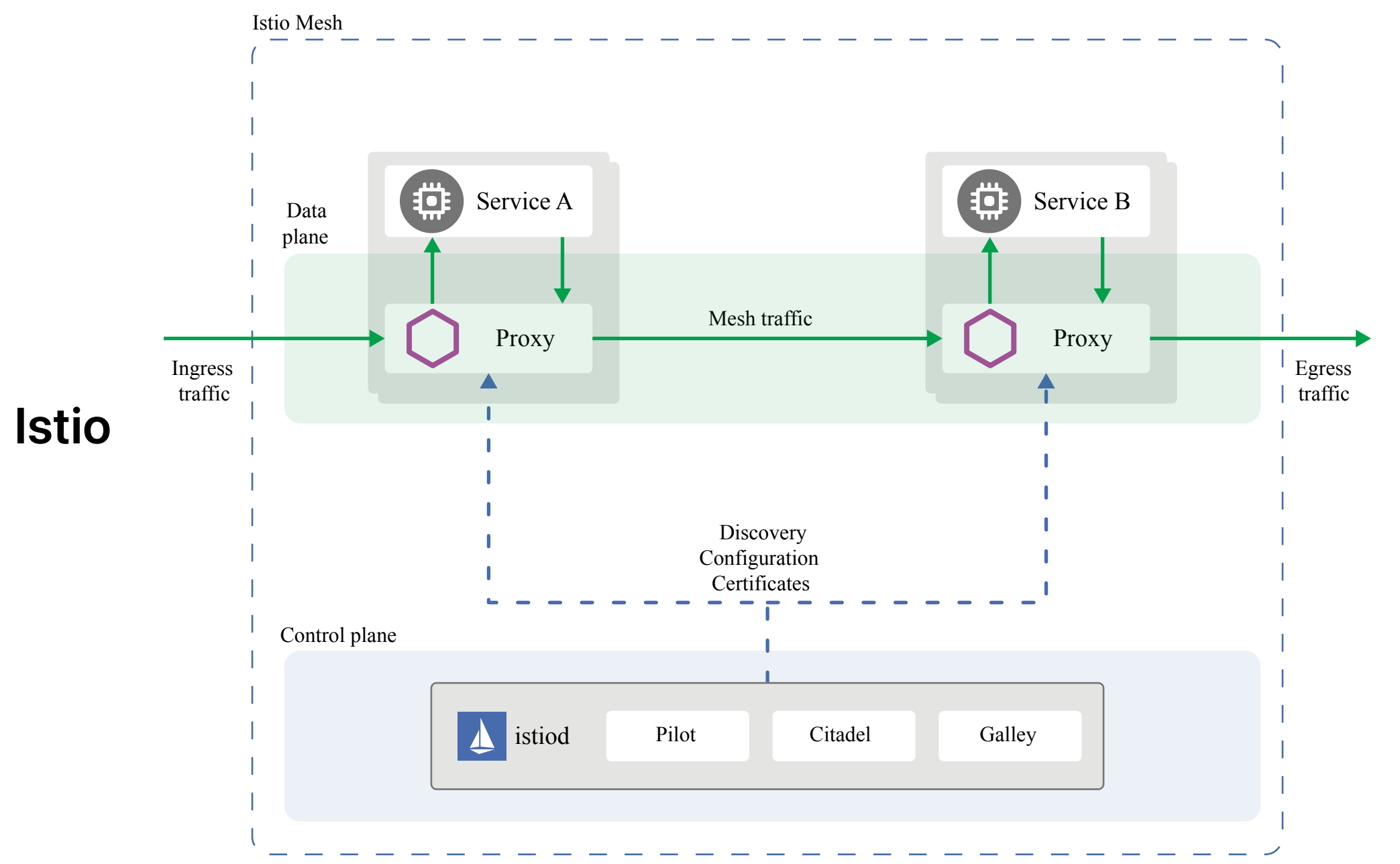

### JupyterHub UI

#### **Start My Server**

#### **Named Servers**

In addition to your default server, you may have additional server(s) with names. This allows you to have more than one server running at the same time.

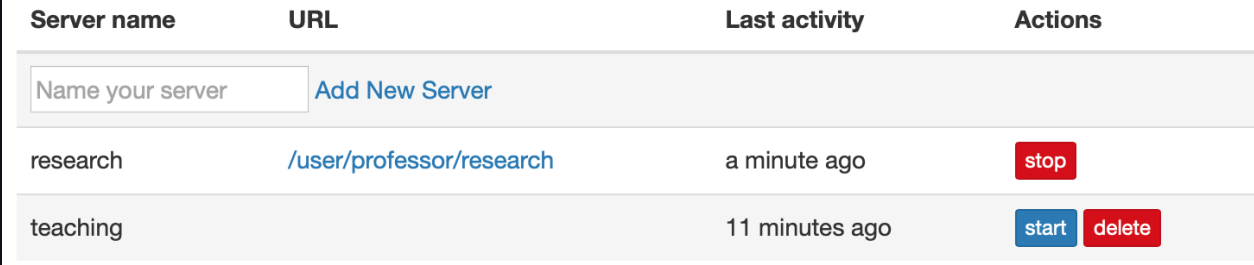

#### Source: [https://github.com/jupyterhub/jupyterhub/blob/ed8a531b85b6d64450acfc9235878fca72f7d798/doc](https://github.com/jupyterhub/jupyterhub/blob/ed8a531b85b6d64450acfc9235878fca72f7d798/docs/source/images/named-servers-home.png) [servers-home.png](https://github.com/jupyterhub/jupyterhub/blob/ed8a531b85b6d64450acfc9235878fca72f7d798/docs/source/images/named-servers-home.png) 18

## **Kubeflow UI**

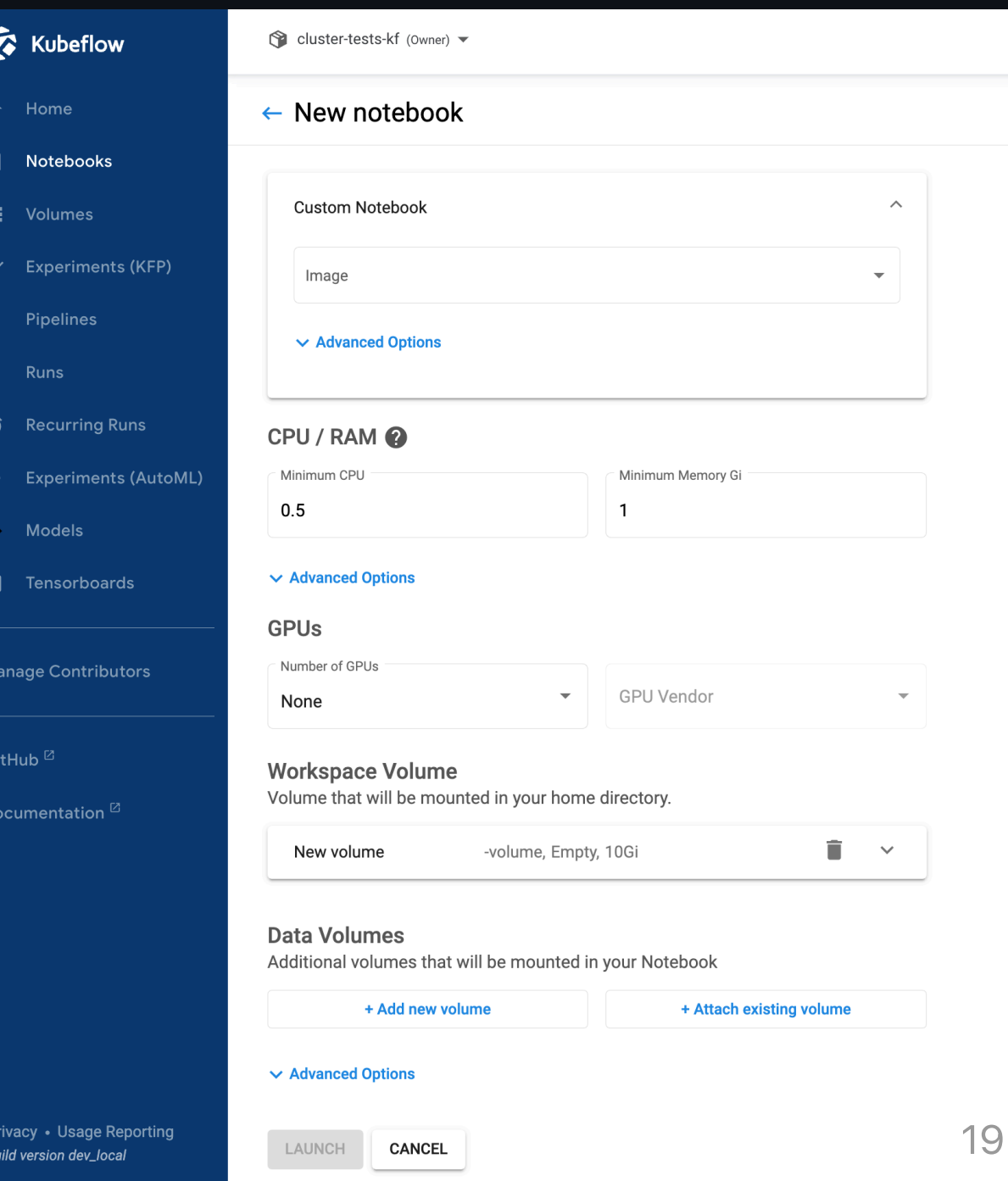

### In JupyterHub's defense

#### To quote one of the maintainers from the aforementioned issue:

The target use case was a single machine with 5-50 users, and several design decisions were taken with user-space installability, maintainability, and simplicity in mind, while scalability was explicitly out of scope as something we knew we didn't have the resources to tackle.

#### Backend agnosticism

<pre class= "mermaid"> %%{init: {'theme':'dark'}}%% graph TD; JH(JupyterHub) --> DockerSpawner JH --> SudoSpawner JH --> BatchSpawner JH --> YarnSpawner JH --> SSHSpawner JH --> KubeSpawner </pre>

## **Closing**

- Backend agnosticism comes at a price.  $\bullet$
- Modular design confers important benefits.
- Scalability and resilience bubble up.
- Avoid the sunk cost fallacy.
- There are no perfect architectural choices.

## Thank you

<script type= "module"> import mermaid from 'https://cdn.jsdelivr.net/npm/mermaid@10/dist/mermaid.esm.min.mjs'; mermaid.initialize({ startOnLoad: true }); window.addEventListener('vscode.markdown.updateContent' , function() { mermaid.init() });  $\langle$  script>